МИНИСТЕРСТВО НАУКИ И ВЫСШЕГО ОБРАЗОВАНИЯ РОССИЙСКОЙ ФЕДЕРАЦИИ федеральное государственное бюджетное образовательное учреждение высшего образования «КУЗБАССКИЙ ГОСУДАРСТВЕННЫЙ ТЕХНИЧЕСКИЙ УНИВЕРСИТЕТ ИМЕНИ Т.Ф.ГОРБАЧЕВА» Филиал КузГТУ в г. Белово

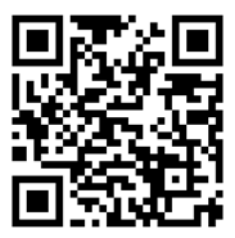

# УТВЕРЖДАЮ

Директор филиала КузГТУ в г. Белово И.К. Костинец

Подписано цифровой подписью: Костинец Ирина Константиновна DN: cn=Костинец Ирина Константиновна, o=Кузбасский госеский<br>ени Т.Ф.Гор ou=филиал КузГТУ в г.Белово, email=kostinets@yandex.ru, c=RU Дата: 2023.06.07 12:09:39 +07'00'

## **Рабочая программа дисциплины**

## **Конструирование горных машин и оборудования**

Специальность 21.05.04 «Горное дело» Специализация 09 «Горные машины и оборудование»

> Присваиваемая квалификация «Горный инженер (специалист)»

> > Форма обучения очно-заочная

год набора 2022

Белово 2023

Рабочую программу составил: к.п.н., доцент Белов В.Ф.

Рабочая программа обсуждена на заседании кафедры «Горного дела и техносферной безопасности»

Протокол № 10 от «13» мая 2023 г.

Заведующий кафедрой: Белов В.Ф.

Белов Валерий  $\Phi$ едорович  $\frac{62507 \text{A} \cdot \text{R}}{\text{A} \cdot \text{B} \cdot \text{A} \cdot \text{B} \cdot \text{B}}$   $\frac{1}{\text{A} \cdot \text{B} \cdot \text{B} \cdot \text{B} \cdot \text{B} \cdot \text{B} \cdot \text{B} \cdot \text{B} \cdot \text{B}}$ Подписано цифровой подписью: Белов Валерий Федорович DN: cn=Белов Валерий Федорович, o=Филиал КузГТУ в г.Белово, ou=кафедра горного дела и техносферной

Согласовано учебно-методической комиссией по специальности 21.05.04 «Горное дело» Протокол № 7 от «16» мая 2023 г.

Председатель комиссии: Аксененко В.В.

**Владимирович Денование: я подтверждак**<br>  $\textbf{B}$ ладимирович **Дента**: 2023-05-26 11:10:36 Аксененко Виталий

Подписан: Аксененко Виталий

Владимирович DN: C=RU, OU=кафедра горного дела и технологической безопасности, O=филиал<br>КузГТУ в г.Белово, CN=Aксененко Виталий<br>Владимирович, E=vitaks\_63@mail.ru<br>Основание: я подтверждаю этот документ

## **1. Перечень планируемых результатов обучения по дисциплине "Конструирование горных машин и оборудования", соотнесенных с планируемыми результатами освоения образовательной программы**

Освоение дисциплины направлено на формирование:

профессиональных компетенций:

ПК-6 - Владеет навыками проектирования, конструирования и модернизации горных машин и оборудования.

## **Результаты обучения по дисциплине определяются индикаторами достижения компетенций**

#### **Индикатор(ы) достижения:**

Выполняет построение трехмерных моделей деталей и сборочных единиц горных машин и оборудования, умеет выполнять из них рабочие и сборочные чертежи в соответствии с ЕСКД, разнесенные сборки, спецификации.

#### **Результаты обучения по дисциплине:**

Знать: правила и методы компьютерного построения трехмерных моделей деталей и сборочных единиц, нормативные документы (ГОСТы, ОСТы, РД, ТУ) в области добычи твердых полезных ископаемых, правила построения чертежей, разрезов, сечений, спецификаций и аннотаций с использованием, компьютерных технологий.

Уметь: оперативно находить необходимую информацию по использованию и применению нормативной документации, строить модели узлов и механизмов горных машин и комплексов, в автоматизированном режиме выполнять рабочие и сборочные чертежи с необходимой сопроводительной документацией.

Владеть: навыками использования программного обеспечения для построения трехмерных моделей, основными понятиями по поиску и применению единых стандартов, компьютерным программным обеспечением для построения рабочих и сборочных чертежей.

## **2. Место дисциплины "Конструирование горных машин и оборудования" в структуре ОПОП специалитета**

Для освоения дисциплины необходимы знания умения, навыки и (или) опыт профессиональной деятельности, полученные в рамках изучения следующих дисциплин: «Инженерная графика», «Информатика», «Компьютерная графика», «Начертательная геометрия».

Дисциплина входит в Блок 1 «Дисциплины (модули)» ОПОП. Цель дисциплины - получение обучающимися знаний, умений, навыков и (или) опыта профессиональной деятельности, необходимых для формирования компетенций, указанных в пункте 1.

## **3. Объем дисциплины "Конструирование горных машин и оборудования" в зачетных единицах с указанием количества академических часов, выделенных на контактную работу обучающихся с преподавателем (по видам занятий) и на самостоятельную работу обучающихся**

Общая трудоемкость дисциплины "Конструирование горных машин и оборудования" составляет 4 зачетных единицы, 144 часа.

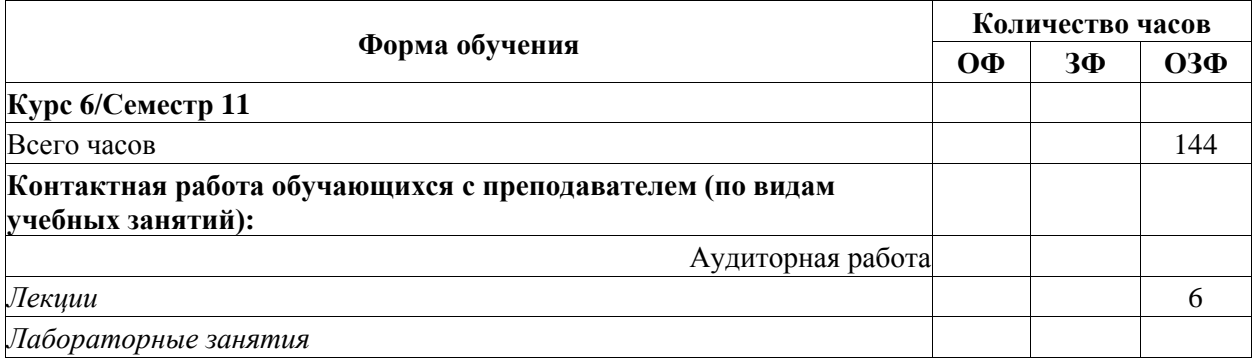

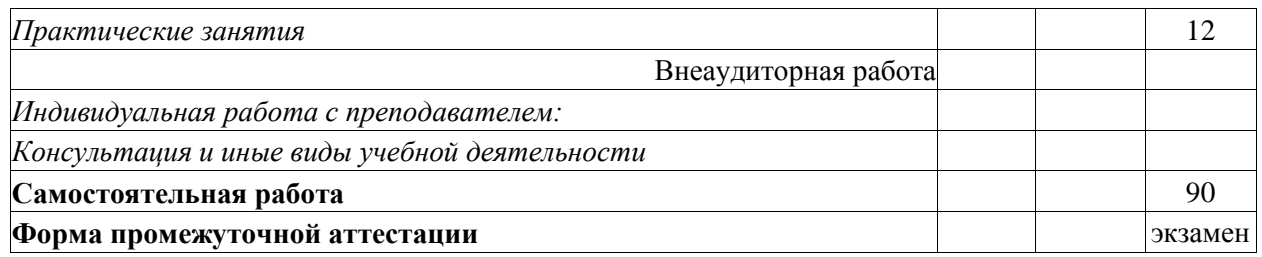

# **4. Содержание дисциплины "Конструирование горных машин и оборудования", структурированное по разделам (темам)**

# **4.1. Лекционные занятия**

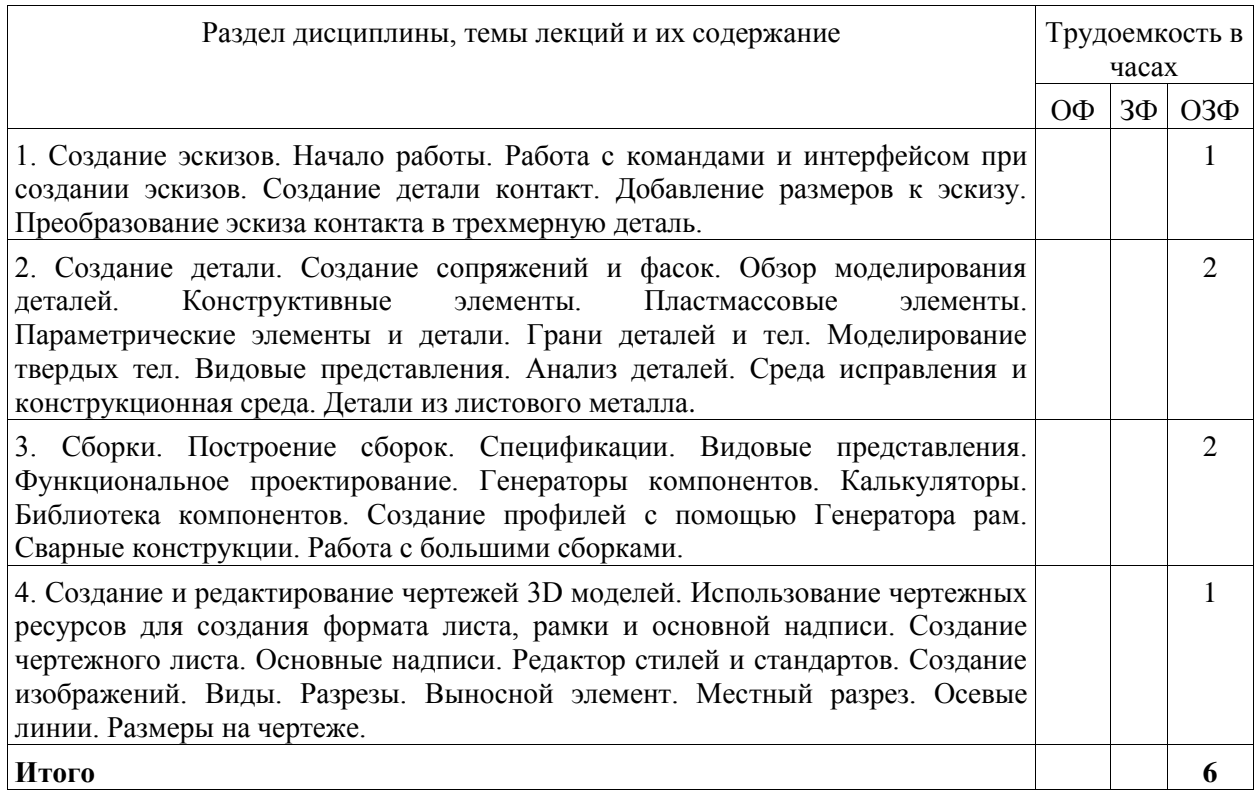

# **4.2. Практические (семинарские) занятия**

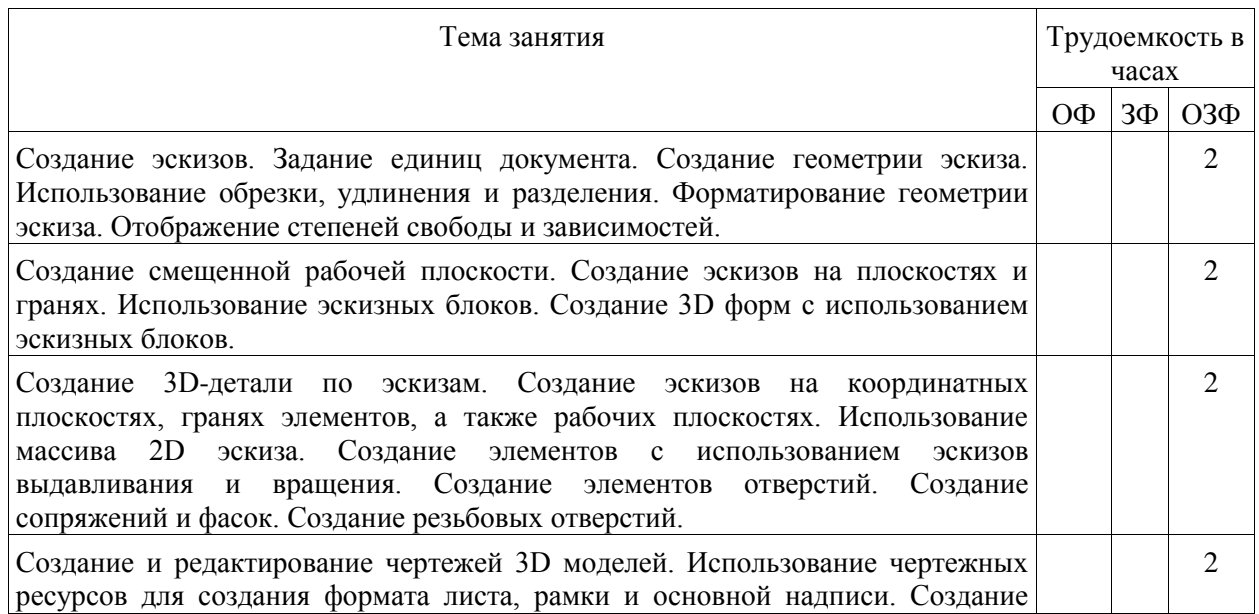

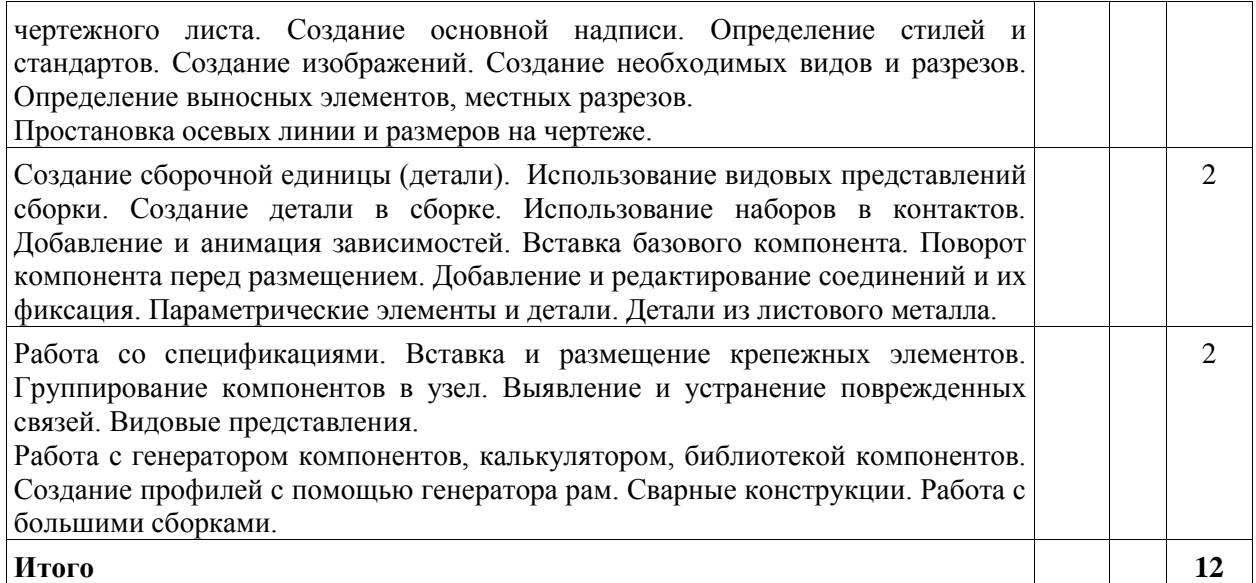

**4.3. Самостоятельная работа студента и перечень учебно-методического обеспечения для самостоятельной работы обучающихся по дисциплине**

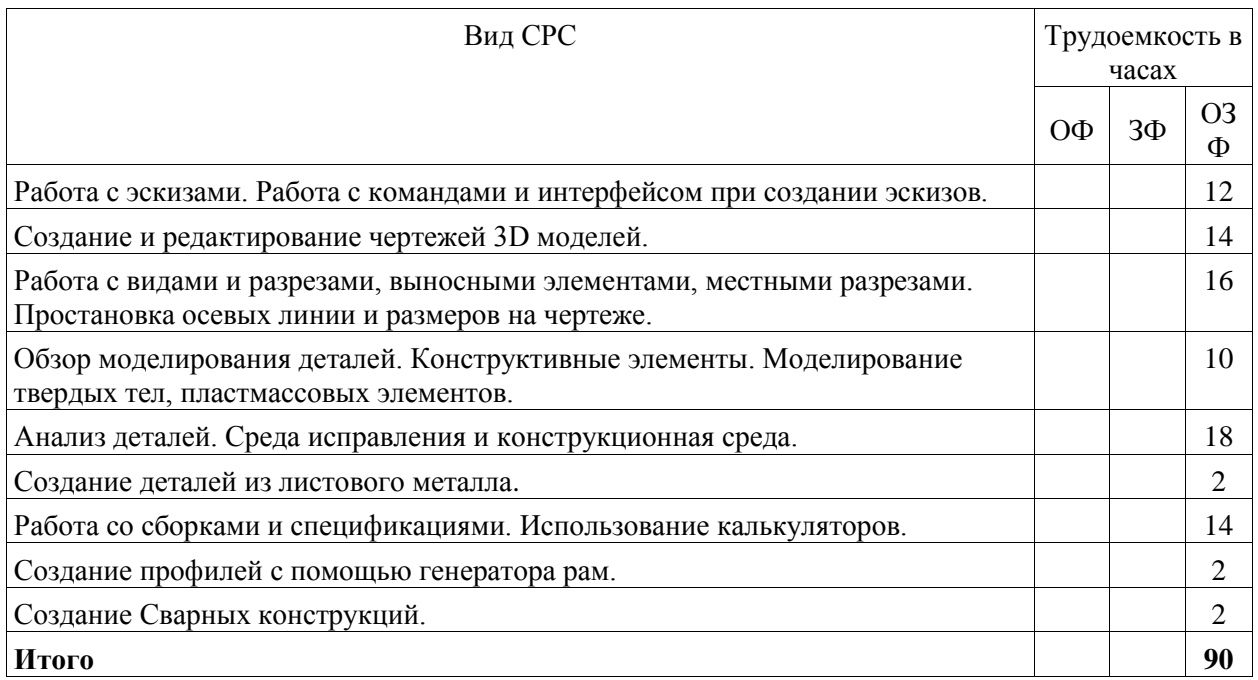

## **5. Фонд оценочных средств для проведения промежуточной аттестации обучающихся по дисциплине "Конструирование горных машин и оборудования"**

## **5.1. Паспорт фонда оценочных средств**

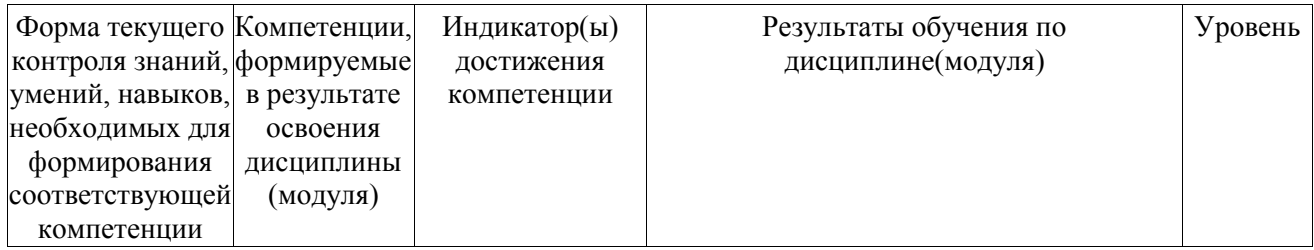

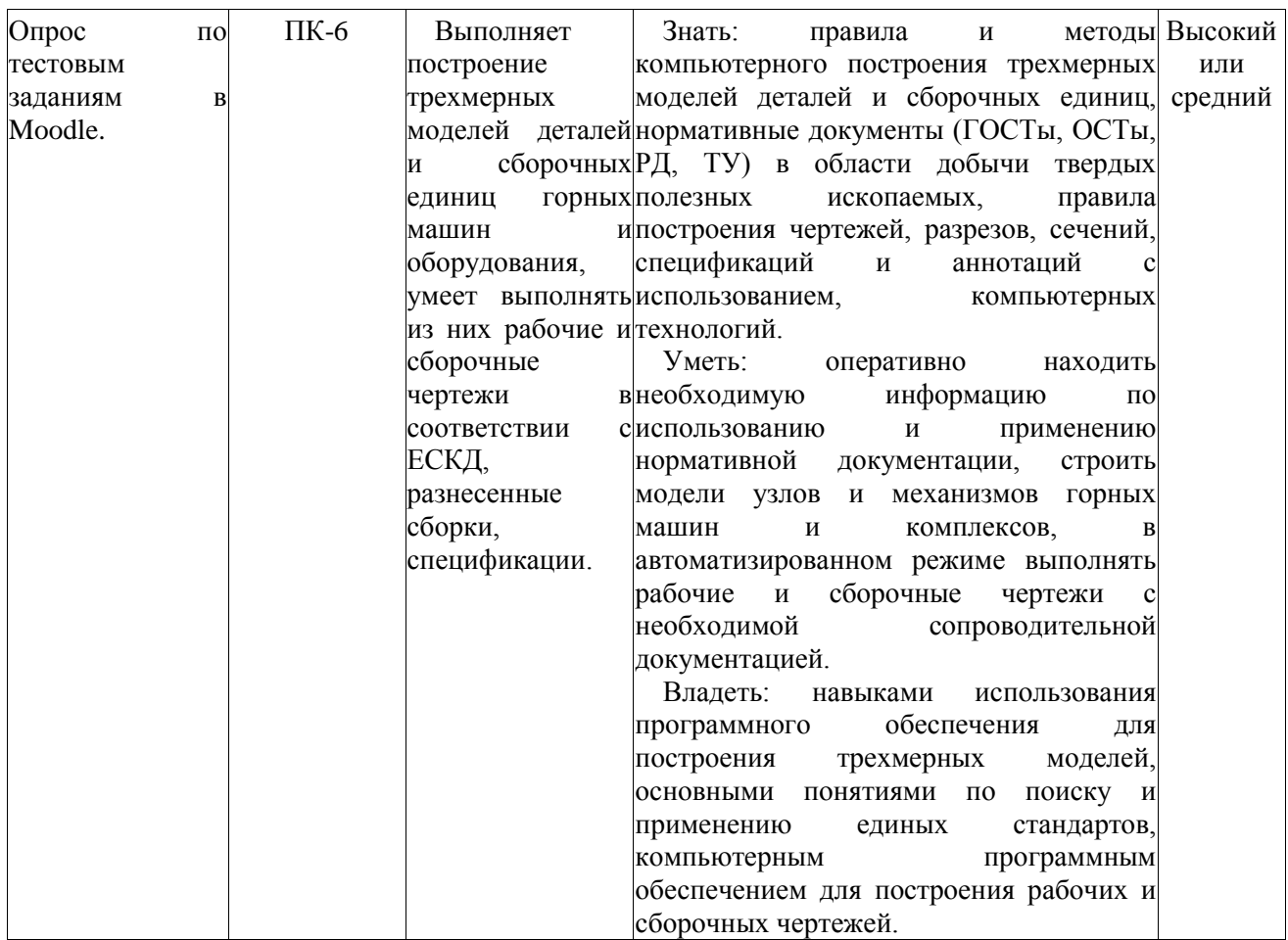

**Высокий уровень достижения компетенции** - компетенция сформирована, рекомендованные оценки: отлично, хорошо, зачтено.

**Средний уровень достижения компетенции** - компетенция сформирована, рекомендованные оценки: хорошо, удовлетворительно, зачтено.

**Низкий уровень достижения компетенции** - компетенция не сформирована, оценивается неудовлетворительно или не зачтено.

#### **5.2. Типовые контрольные задания или иные материалы**

Текущий контроль успеваемости и промежуточная аттестация обучающихся могут проводиться как при непосредственном взаимодействии педагогического работника с обучающимися, так и с использованием ресурсов ЭИОС филиала КузГТУ, в том числе синхронного и (или) асинхронного взаимодействия посредством сети «Интернет».

#### **5.2.1.Оценочные средства при текущем контроле**

Текущий контроль (ТК) выполняется в виде устного или письменного опроса по следующим вопросам:

- 1. Общие положения единой системы конструкторской документации. Оформление чертежей.
- 2. Виды изделий и их структура.
- 3. Стадии разработки конструкторской документации.
- 4. Основные надписи Форматы. Масштабы.
- 5. Линии чертежa..Шрифты чертежные. Штриховка.
- 6. Виды. Сечения. Обозначение сечений. Выполнение сечений.
- 7. Разрезы. Обозначение простых разрезов. Выполнение простых разрезов.
- 8. Обозначение сложных разрезов. Выполнение сложных разрезов.
- 9. Условности и упрощения пpи выполнении изобpажений.
- 10. Выбоp количества изобpажений. Компоновка изображений на чертеже.
- 11. Cистема пpостановки pазмеpов. Методы пpостановки pазмеpов.

12. Констpуктивные элементы детали. Резьбовые пpоточки.

13. Виды аксонометpических пpоекций. Построение аксонометрических проекций плоских фигур.

14. Построение аксонометрических проекций 3-х мерных объектов.

15. Изобpажение pезьбы. Обозначение pезьб.

16. Эскиз детали. Тpебования к эскизу. Последовательность выполнения эскизов. Создание твердого обьемного тела.

17. Выдавливание.

- 18. Вращение.
- 19. Ребро жесткости.
- 20. Создание отверстия. Параметры отверстия.
- 21. Прямоугольный массив.
- 22. Создание чертежа. Размещение видов.
- 23. Сечение. Размещение сечения.
- 24. Изометрическая проекция.

25. Местный разрез. Выполнение местного разреза.

26. Нанесение размеров. Требования к пpостановке pазмеpов. Пpиемы обмеpа деталей. Опpеделение сбоpочного чеpтежа..Тpебования к сбоpочному чеpтежу.

27. Последовательность выполнения сбоpочного чеpтежа. Hанесение номеpов позиций.

28. Зависимости в сборке. Создание зависимостей.

29. Спецификация сборочного чеpтежа. Условности и упрощения на сборочных чеpтежах. Библиотека компонентов.

## **5.2.2. Оценочные средства при промежуточной аттестации.**

Контроль при промежуточной аттестации выполняется в виде устного или письменного опроса по следующим вопросам:

#### **Вопросы для сдачи экзамена:**

1. Просмотр свойств, вызов диалога «Редактор стилей и стандартов», специальные клавиши и их комбинации. Эскизы. Изменение начала координат, ввод точных значений, изменение режима отображения и интервала сетки, начало создания и завершение эскиза.

2. Активизация проекта и открытие файла, наложение зависимостей на первый эскиз, показ всех зависимостей, удаление и добавление зависимостей.

3. Создание параллелепипеда и рисование эскизных линий в плоскостях осей X, Y, Z. Создание отверстий в детали, создание отверстий по центрам дуг. Создание фасок добавление сопряжений в деталь.

4. Добавление резьбы. Создание массивов. Создание одного отверстия и массива из одиночных отверстий.

5. Подавление элементов массива и создание кругового массива.

6. Построить три вида по аксонометрии (по заданию)

7. Создание проекта в Редакторе проектов. Создание/открытие файла в проекте. Построение третьего вида по двум заданным и разреза.

8. Зеркальное отображение компонентов изделия. Наложение зависимостей и удаление степеней свободы. Просмотр стилей из стандарта оформления. Создание нового стиля в текущем документе. Различные положения плоскости относительно плоскостей проекций.

9. Создание главного вида. Создание разреза.

10. Создание дополнительного вида. Создание выносного элемента. Удаление главного вида, выравнивание видов, Изменение образца штриховки.

11. Построить третий вид по двум заданным, разрез (по заданию).

12. Просмотр размерных стилей в Редакторе стилей, переопределение настроек размерного стиля и настроек допуска. Работа с Диспетчером библиотек стилей.

13. Добавление маркеров центра, круговых вырезов и конструктивных элементов. Добавление видов на чертеж.

14. Редактирование вида чертежа, нанесение размеров, перемещение радиальных размеров, нанесение осевых линий и маркеров центра.

15. Форматирование размеров модели на чертеже, добавление текста и пояснений, редактирование размеров, заполнение основной надписи.

16. Навигация по библиотеке компонентов, вставка детали или элемента. Изменение проекта. Восстановление старой версии файла. Перенос и копирование файлов, формирование комплекта из файлов.

17. Нанесение размеров. Первичные размеры. Размеры на контурах, добавление и удаление размеров.

18. Построить третий вид по двум заданным, выполнить разрез (по заданию)

19. Редактирование вида чертежа, нанесение размеров, перемещение радиальных размеров, нанесение осевых линий и маркеров центра.

20. Геометрические примитивы способы их построения. Средства редактирования чертежа.

При проведении экзамена обучающимся будет задано два вопроса, на которые они должны дать ответы.

Критерии оценивания:

- 90...100 баллов – при правильном и полном ответе на два вопроса;

- 75…89 баллов – при правильном и полном ответе на один из вопросов и правильном, но не полном ответе на другой из вопросов;

- 60…74 баллов – при правильном и неполном ответе на два вопроса или правильном и полном ответе только на один из вопросов;

- 0…59 баллов – при отсутствии правильных ответов на вопросы.

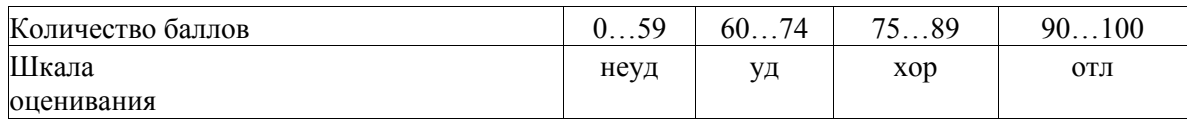

## **5.2.3. Методические материалы, определяющие процедуры оценивания знаний, умений, навыков и (или) опыта деятельности, характеризующие этапы формирования компетенций**

Основой оценивания знаний, умений, навыков и (или) опыта деятельности, характеризующие этапы формирования компетенций являются результаты текущей аттестации и промежуточной аттестации.

При проведении текущей аттестации на практических занятиях производится контрольный опрос обучающихся по вопросам моделирования, регрессионного анализа в соответствии с пройденным материалом.

Преподаватель оценивает по шкале (зачтено/не зачтено) результаты ответов.

В процессе промежуточной аттестации преподаватель оценивает уровень формирования компетенций по результатам ответов либо по шкале зачета (зачтено/не зачтено).

При проведении текущего контроля и промежуточной аттестации обучающимся будет задано два вопроса, на которые они должны дать ответы. Критерии оценивания:

- 100 баллов – при правильном и полном ответе на два вопроса;

- 75…99 баллов – при правильном и полном ответе на один из вопросов и правильном, но не полном ответе на другой из вопросов;

- 50…74 баллов – при правильном и неполном ответе на два вопроса или правильном и полном ответе только на один из вопросов;

- 25…49 баллов – при правильном и неполном ответе только на один из вопросов;

- 0…24 баллов – при отсутствии правильных ответов на вопросы.

Шкала оценивания:

Количество баллов менее 65 - Не зачтено

Количество баллов более или равно 65 - Зачтено

При проведении аттестаций обучающиеся убирают все личные вещи с учебной мебели, достают листы чистой бумаги и ручку. На листах бумаги записываются Фамилия, Имя, Отчество, номер группы и дата проведения опроса. Далее преподаватель задает вопросы за 10-20 минут до конца занятия или предлагает взять билеты на экзамене.

#### **6. Учебно-методическое обеспечение**

#### **6.1. Основная литература**

1. Муромцев, Д. Ю. Математическое обеспечение САПР : учебное пособие / Д. Ю. Муромцев, И. В. Тюрин. — 2-е изд. перераб. и доп. — Санкт-Петербург : Лань, 2022. — 464 с. — ISBN 978-5-8114-1573-1. — Текст : электронный // Лань : электронно-библиотечная система. — URL: https://e.lanbook.com/book/211466. — Режим доступа: для авториз. пользователей.

## **6.2. Дополнительная литература**

1. Компьютерная графика в САПР / А. В. Приемышев, В. Н. Крутов, В. А. Треяль, О. А. Коршакова. — 3-е изд., стер. — Санкт-Петербург : Лань, 2022. — 196 с. — ISBN 978-5-507-44106- 8. — Текст: электронный // Лань : электронно-библиотечная система. — URL: https://e.lanbook.com/book/235676 (дата обращения: 04.06.2022). — Режим доступа: для авториз. пользователей.

2. Жарков, Н.В. AutoCAD 2015. Книга + DVD с библиотеками, шрифтами по ГОСТ, модулем СПДС от Autodesk, форматками, дополнениями и видео уроками. – СПб.: Наука и Техника, 2015. – 624 с. – Текст: непосредственный.

## **6.3. Профессиональные базы данных и информационные справочные системы**

1. Электронная библиотека КузГТУ<https://elib.kuzstu.ru/>

2. Электронная библиотечная система «Лань» [http://e.lanbook.com](http://e.lanbook.com/)

3. Электронная библиотечная система Новосибирского государственного технического университета [https://library.kuzstu.ru/method/ngtu\\_metho.html](https://library.kuzstu.ru/method/ngtu_metho.html)

4. Электронная библиотечная система «Юрайт»<https://urait.ru/>

5. Информационно-справочная система «Технорматив»:<https://www.technormativ.ru/>

## **6.4. Периодические издания**

1. Вестник Кузбасского государственного технического университета: научно-технический журнал (электронный)<https://vestnik.kuzstu.ru/>

2. Горное оборудование и электромеханика: научно-практический журнал (электронный) <https://gormash.kuzstu.ru/>

#### **7. Перечень ресурсов информационно-телекоммуникационной сети «Интернет»**

1. Официальный сайт Кузбасского государственного технического университета имени Т.Ф. Горбачева. Режим доступа: [https://kuzstu.ru/.](https://kuzstu.ru/)

2. Официальный сайт филиала КузГТУ в г. Белово. Режим доступа: [http://belovokyzgty.ru/.](http://belovokyzgty.ru/)

3. Электронная информационно-образовательная среда филиала КузГТУ в г. Белово. Режим доступа: <http://eоs.belovokyzgty.ru/>

4. Научная электронная библиотека eLIBRARY.RU <https://elibrary.ru/defaultx.asp?>

## **8. Методические указания для обучающихся по освоению дисциплины "Конструирование горных машин и оборудования"**

Самостоятельная работа обучающегося является частью его учебной деятельности, объемы самостоятельной работы по каждой дисциплине (модулю) практике, государственной итоговой аттестации, устанавливаются в учебном плане.

Самостоятельная работа по дисциплине (модулю), практике организуется следующим образом:

1. До начала освоения дисциплины обучающемуся необходимо ознакомиться с содержанием рабочей программы дисциплины (модуля), программы практики в следующем порядке:

1.1содержание знаний, умений, навыков и (или) опыта профессиональной деятельности, которые будут сформированы в процессе освоения дисциплины (модуля), практики;

1.2содержание конспектов лекций, размещенных в электронной информационной среде филиала КузГТУ в порядке освоения дисциплины, указанном в рабочей программе дисциплины (модуля), практики;

1.3содержание основной и дополнительной литературы.

2. В период освоения дисциплины обучающийся осуществляет самостоятельную работу в следующем порядке:

2.1выполнение практических и (или) лабораторных работы и (или) отчетов в порядке, установленном в рабочей программе дисциплины (модуля), практики;

2.2подготовка к опросам и (или) тестированию в соответствии с порядком, установленном в рабочей программе дисциплины (модуля), практики;

2.3подготовка к промежуточной аттестации в соответствии с порядком, установленном в рабочей программе дисциплины (модуля), практики.

В случае затруднений, возникших при выполнении самостоятельной работы, обучающемуся необходимо обратиться за консультацией к педагогическому работнику. Периоды проведения консультаций устанавливаются в расписании консультаций.

**9. Перечень информационных технологий, используемых при осуществлении образовательного процесса по дисциплине "Конструирование горных машин и оборудования", включая перечень программного обеспечения и информационных справочных систем**

Для изучения дисциплины может использоваться следующее программное обеспечение:

- 1 Libre Office
- 2 Mozilla Firefox
- 3 Google Chrome
- 4 Opera
- 5 7-zip
- 6 Microsoft Windows
- 7 ESET NOD32 Smart Security Business Edition
- 8 Спутник

## **10.Описание материально-технической базы, необходимой для осуществления образовательного процесса по дисциплине "Конструирование горных машин и оборудования"**

Для осуществления образовательного процесса по данной дисциплине предусмотрена следующая материально-техническая база:

1. Учебная аудитория № 122 для проведения занятий лекционного типа, занятий семинарского типа, курсового проектирования (выполнения курсовых работ), групповых и индивидуальных консультаций, текущего контроля и промежуточной аттестации, оснащенная мультимедийным оборудованием: Переносной ноутбук Lenovo B590 15.6 дюйма экран, 2,2 ГГц тактовая частота, 4 Гб ОЗУ, 512 Мб видеопамять, проектор с максимальным разрешением 1024х768; программное обеспечение: операционная система Microsoft Windows7, пакеты программных продуктов Office 2007 и 2010;

2. Специальное помещение № 219 (научно-техническая библиотека), компьютерный класс № 207 для самостоятельной работы обучающихся, оснащенные компьютерной техникой с подключением к сети «Интернет» и доступом в электронную информационно-образовательную среду филиала.

#### **11.Иные сведения и (или) материалы**

1. Образовательный процесс осуществляется с использованием как традиционных, так и современных интерактивных технологий.

В рамках аудиторных занятий применяются следующие интерактивные методы:

- разбор конкретных примеров;

- мультимедийная презентация.

2. Проведение групповых и индивидуальных консультаций осуществляется в соответствии с расписанием консультаций по темам, заявленным в рабочей программе дисциплины, в период освоения дисциплины и перед промежуточной аттестацией с учетом результатов текущего контроля.

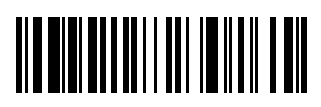